# **SARAL ACCOUNTING PACKAGE**

## **DIVIDE AMOUNT BY 100**

*Devloped By :*

## **DEEP SOLUTIONS**

**B/2, MAHALAXMI CENTER, RAMBAUG CROSS ROAD** JAGABHAI PARK, MANINAGAR, AHMEDABAD-380 008 (M): 09898053777 / 07383315626 / 09904554232

**Email : [care@deepdoftwares.com](mailto:care@deepdoftwares.com) Website : [www.deepsoftwares.com](http://www.deepsoftwares.com/)**

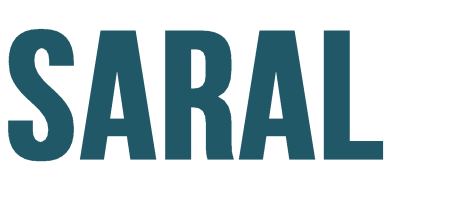

### **ACCOUNTING PACKAGE**

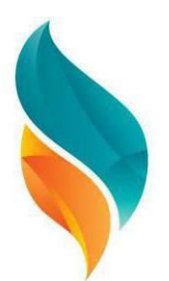

## **Introduction**

સરલ એકાઉન્ટીંગ પેકેજ જેવું તેનું નામ છે. તે જ પ્રમાણે તેનું તદ્દન સરળ કામ છે. એકાઉન્ટીંગને લગતા કોઇ પણ પ્રકારનાં વ્યવહારની નોંધણી કે એકાઉન્ટ તદ્દન સરળતાથી કરવા માટે *Saral Accounting Package* 

આ પેકેજ એ અમારા સોકટવેર એન્જીનીયરો તથા અલગ-અલગ કામના નિષ્ણાંતો નો વર્ષોના અનુભવીનું તારણ છે. આ સોક્ટવેર નું પ્રોડકરાન કરવાનો મુખ્ય ઉદ્દેશ કોઇ પણ વ્યકિત કે જે લખતા અને વાંચતા જાણે છે. તે એકાઉન્ટીંગ કરી શકે જેવી અસંભવ વસ્ત ને સંભવ બનાવવા માટેનો છે.

આ પેકેજ અલગ-અલગ ૨૦ થી વધુ ધંધા, વ્યવસાયનાં ખાતાઓ લખવા થી મળેલ અનુભવો ઉપરથી બનેલું સોકટવેર છે. જેમાં ટ્રેડીંગ, ઉત્પાદન, કાઇનાંન્સ કંપની વગેરેનાં ઉપયોગને લગતું સરળ સોકટ્વેર છે.

આ પેકેજ માં આવતા અલગ-અલગ વ્યવહારો ને સમજવા માટે તદ્દન સરળ ભાષામાં સામાન્ય માણસ સમજી શકે તે રીતે નીચે પ્રમાણે દર્શાવવામાં આવેલ છે.

*Devloped By :*

**DEEP SOLUTIONS** 

**B/2. MAHALAXMI CENTER. RAMBAUG CROSS ROAD** JAGABHAI PARK. MANINAGAR. AHMEDABAD-380 008  $(M)$ : 09898053777 / 07383315626 / 09904554232

**Email : [care@deepdoftwares.com](mailto:care@deepdoftwares.com) Website : [www.deepsoftwares.com](http://www.deepsoftwares.com/)**

#### **ACCOUNT MASTER**

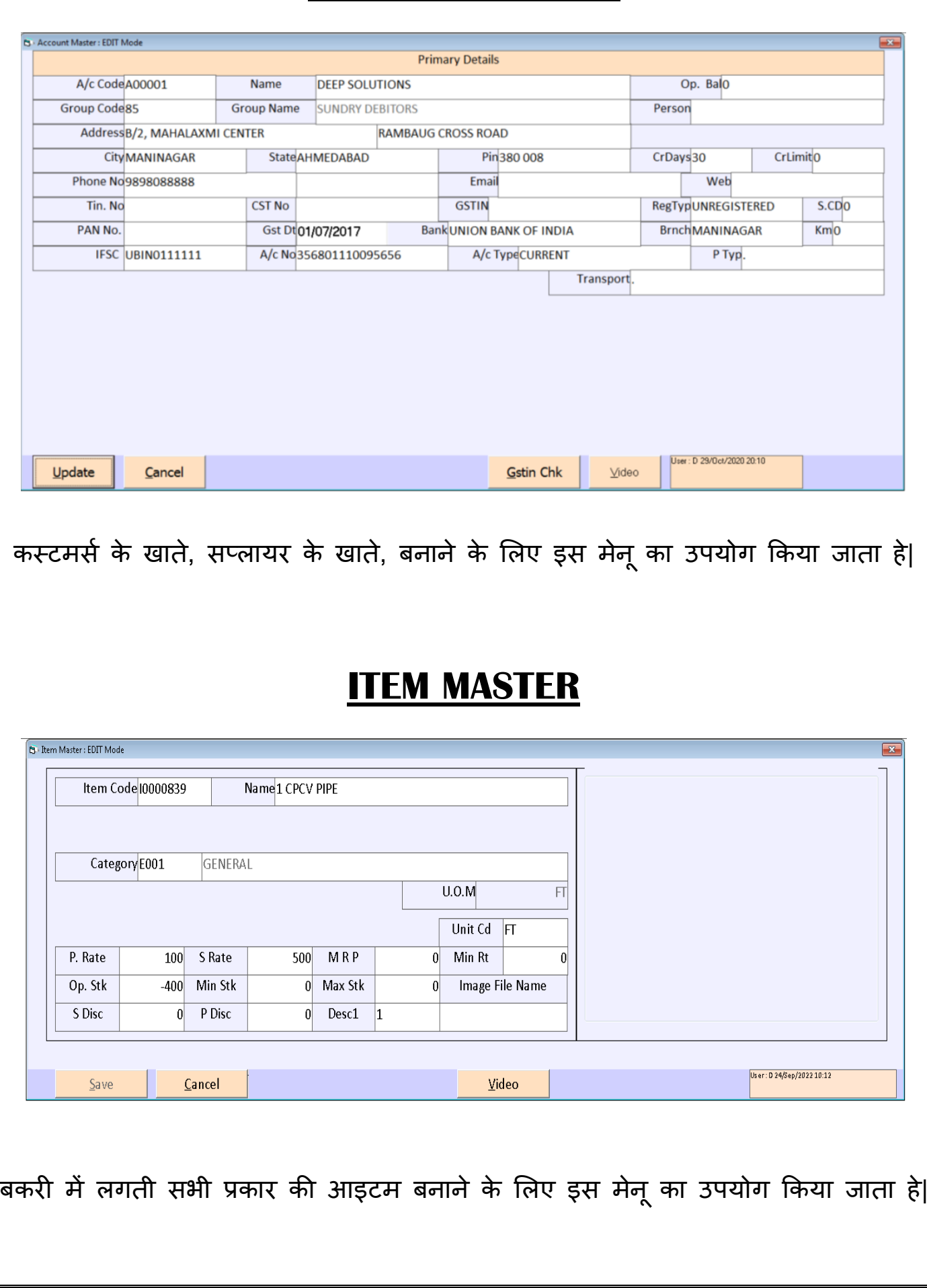

#### **SALES ENTRY**

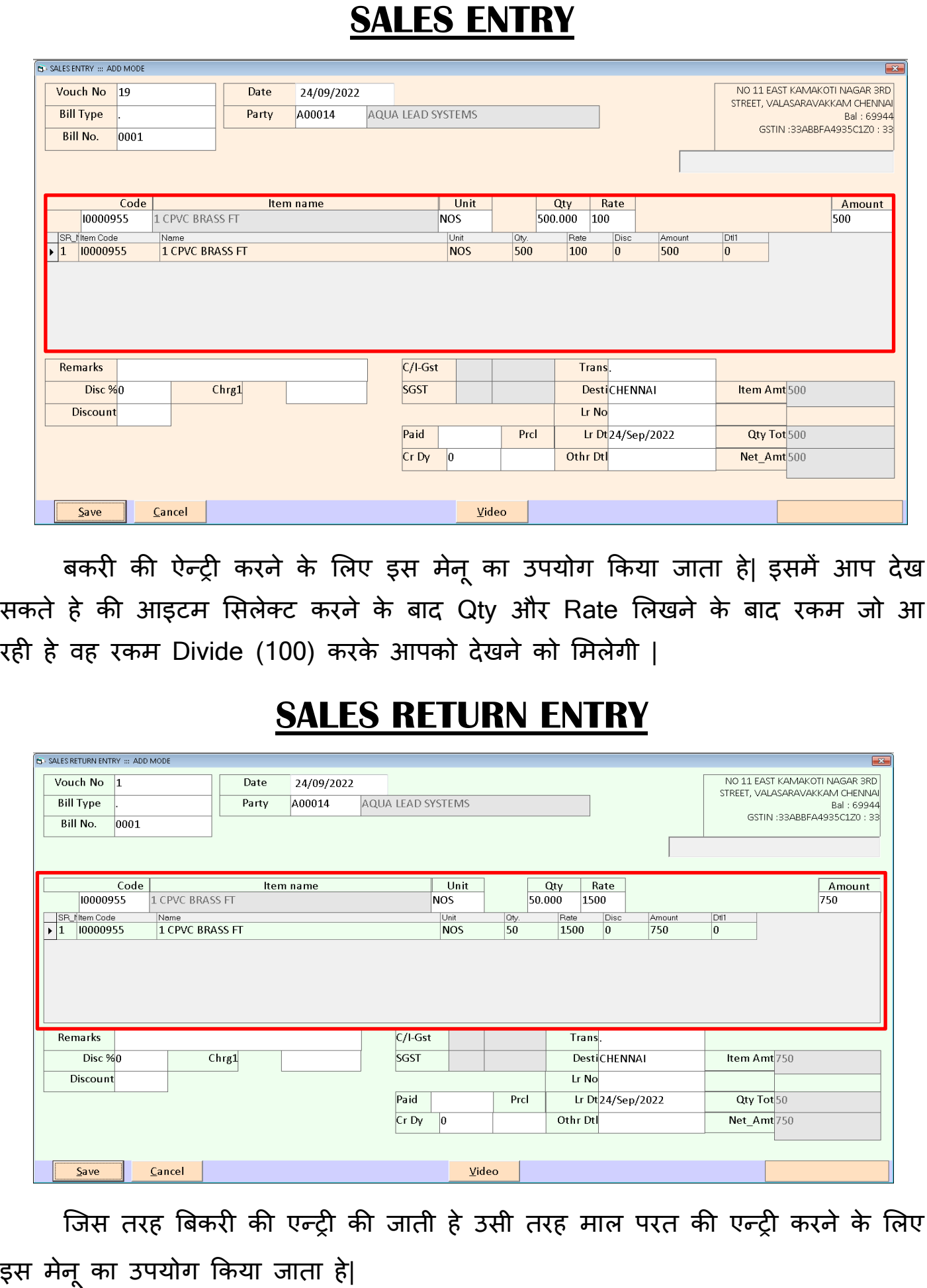

#### **PURCHASE ENTRY**

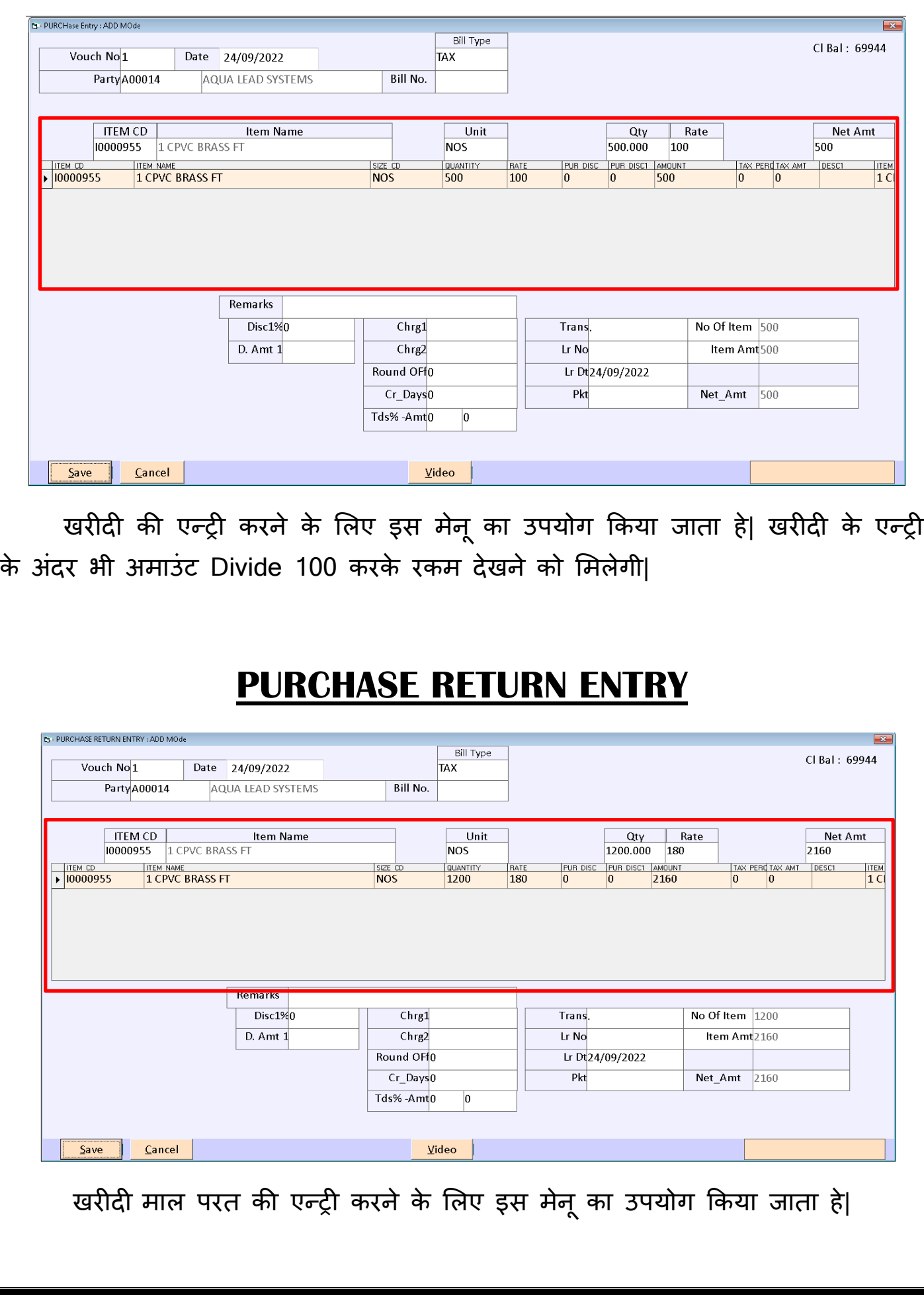

#### **REPORTS – SALE BILL REGISTER**

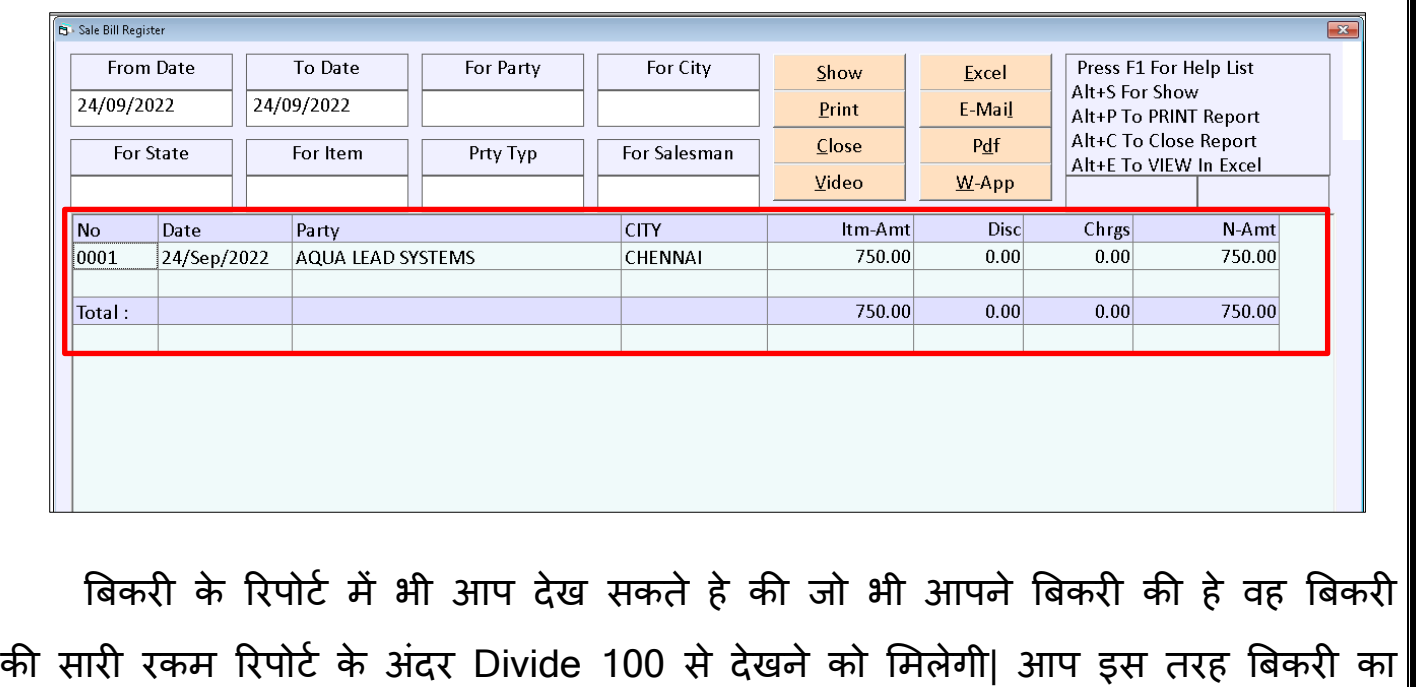

तथा खरीदी का रिपोर्ट निकाल सकते हे|

#### **ACCOUNT LEDGER**

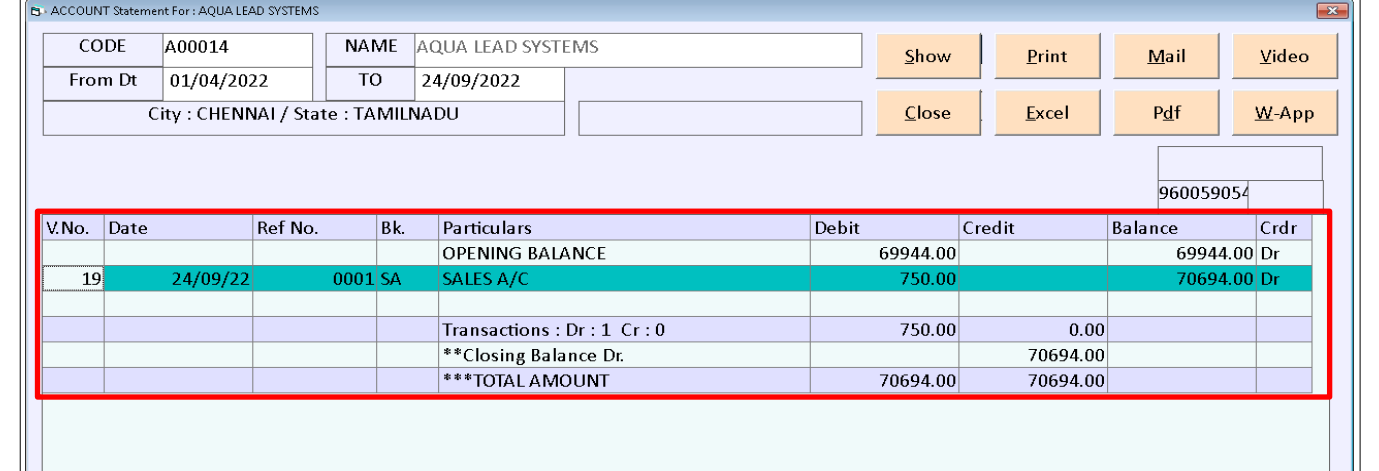

पार्टी की खातावही में भी आप देख सकते हे की पार्टी के खाते में रकम डिवाइड 100 Calculate करके जाएगी|